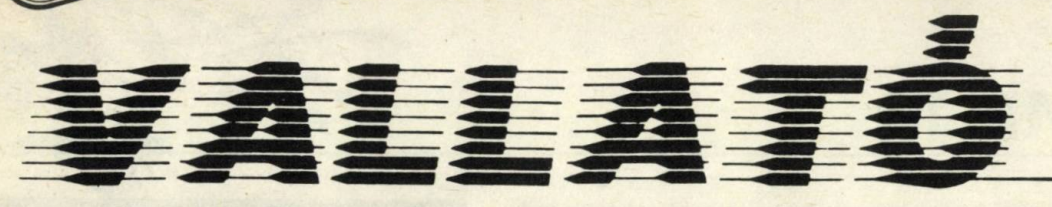

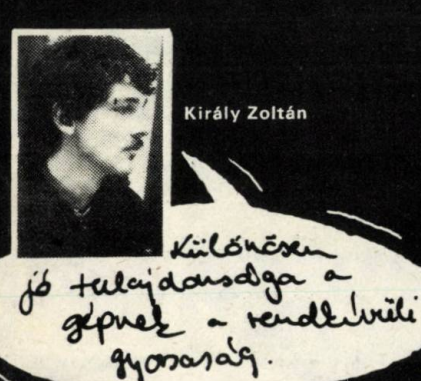

osztályozzák az első félévben. Azután egy másik inkvizítor gyorsan hozzátette, lehet, hogy épp ez a megfelelő ,, pedagógiai fogás", hogy tudniillik nemcsak osztályoztak, de még szigorúak is voltak, mert így tudják valamennyi felhasználó érdekében "rugdosni a gyártót". A tréfás megfogalmazás mögött ki nem mondott elismerés is volt. Elismerése annak, hogy a gép végül is néhány lelkes ember erőfeszítéseként, "sokak támogatása ellenére" jött létre. Elismerése annak, hogy ezt a gépet a gyártók voltaképpen egy meglehetősen jól behatárolt szakterületre, a mezőgaz-

daság számítástechnikai ellátására "hozták tető alá", de végül is olyan sikert értek el vele, hogy ma már ha bírnák gyártási kapacitással, alkatrésszel, jóval szélesebb érdeklődésre tarthatnának számot. Ma még nyitott kérdés, hogy mi az AIRCOMP jövője. Mert magának a gépnek, mint konstrukciónak, mint számítógépnek lennejövője, s nemcsak a mezőgazdaságban. Különösen, ha megfelelő szoftverbázis is épülne köré, s ha "megfelelő helyen" is látnának benne annyi fantáziát, mint azokon a helyeken, ahol az eddig elkészült gépek működnek!

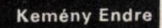

**NEGYETLENUL**  $\overline{P}$  OSSZANT & PERIFERIA. **IZOFTYER HITNY!** 

Barabási Rezső

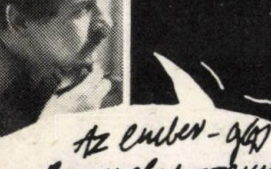

*Y > ew (a J t*rd gazar va

 *and realleased* puta" kello kep kôtôt, preciz

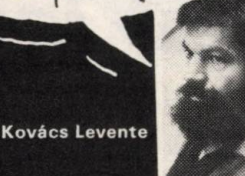

- nagy felbontású grafika: ha a gép a képernyőn sok pontot tud külön-külön megjeleníteni soros interface: egységek olyan összekapcsolása, ahol csak egyféle információ egyidejű továbbítására van
- 
- 
- lehetőség<br>● **párhuzamos interface:** egységek olyan összekapcsolása, ahol egyidőben sokféle információ<br>● **oda-vissza továbbítására van lehetőség**<br>● anal**óg digitál átalakító:** folyamatos elektromos jeleket időben és mért
- 
- 
- 
- 
- 
- 
- 
- 
- 
- 
- 
- 
- 
- 
- 
- 
- **Keszülét**<br>
**FRIB:** BASIC-ben a kifrásnál előre megadható oszlopsorszám<br>
**FRIB:** BASIC-ben a kifrásnál előre megadható oszlopsorszám<br>
**FRIB:** civisami, mint az frógépen a betűvátó,<br>
Frevenciatartomány: (itt:) "hang
- · VERIFY (ejtsd: verifáj) : BASIC parancs a kazettára vagy discre kivitt program ellenőrzésére, az eredetivel való
- összevetés révén<br>• PRINT USING: BASIC kiíró utasítás a kiírási formátum (pl. számjegyek száma, előjelek, kezdő 0-k stb.)
- megadásával<br>• ON ERROR GOTO: olyan BASIC utasítás, amely a program futása közben előforduló hibák kivédésének
- 
- segítését szolgálja DEF FN: függvényt definiáló BASIC utasítás

2